# デルファイ調査検索の使い方

#### <はじめに>

「デルファイ調査」(※)とは、科学技術の将来展望に関するアンケート調査です。今後30年間で実現が期 待される科学技術等(これを「課題」と呼んでいます)の実現時期や重要性などについて、専⾨門家が予測 を行っています。調査は、1971年年から2019年まで、約5年ごとに11回実施されています。調査項目は調 査回(年)ごとに異なります。

## <デルファイ調査検索索の使い方>

課題について特定の調査回(年)の詳細な結果を見たい場合は「各回の調査結果の検索・表示」で、複数調 査回(年)の結果を並べて見たい場合は「全調査結果からの一括検索・表示」で検索してください。

### 1. 「各回の調査結果の検索・表示」について

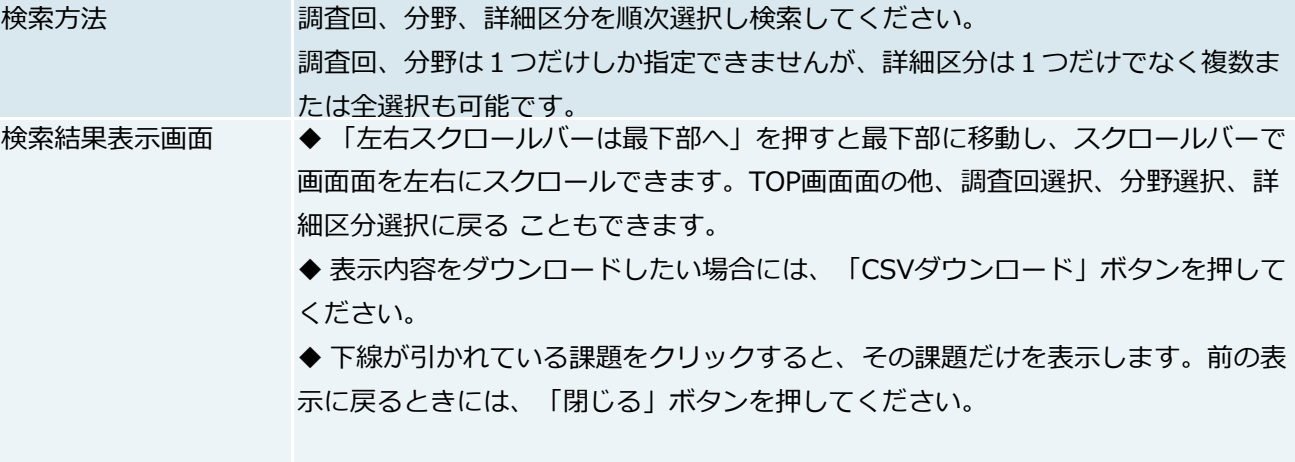

(※)デルファイ法は、多数の人に同一のアンケート調査を繰り返し、回答者の意見を収れんさせる方法です。本調査ではアン ケート調査を2回実施し、2回目の結果を表示しています。デルファイの名前は、アポロ神殿のあった古代ギリシャの地名であ り、多くの神々がここに集まって未来を占ったとされることから命名されたものです。

デルファイ調査は長期にわたっており、各回で調査内容を検討しているため、各回で調査項目は異なります。

# 2. 「全調査からの一括検索・表示」について

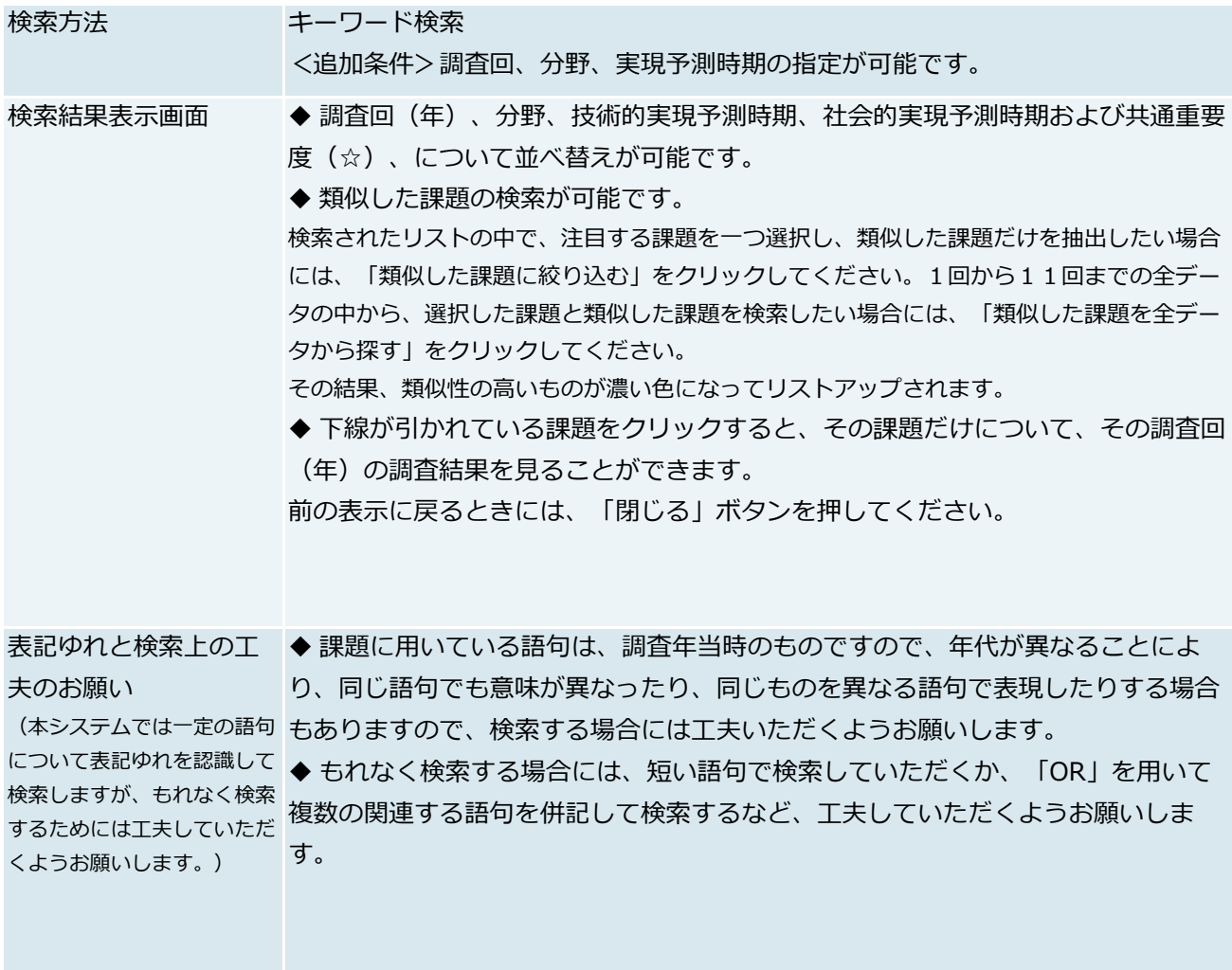

(☆) 「各回の調査結果の検索・表示」における重要度指数は、その調査回ごとに決められたものですが、 「全調査からの一括検 索・表示」では、共通重要度として、全調査回共通の基準で比較できるようにしています。範囲が異なっている調査回は、第10回 と第11回で、第10回では1から4、第11回では-2から2までの範囲です。これらについては範囲を0から100までに規格 化し、共通重要度としました。第9回では、特に世界にとり重要、特に日本にとり重要、双方にとり重要、とした人の割合を調査し ているので、他の調査回と同じ基準で比較することが難しいと考え、全て空白としています。